**GreyScale +Активация Скачать PC/Windows**

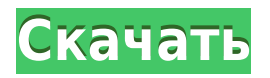

Платформы: Окна Мак Виста

**GreyScale With Keygen [32|64bit]**

Другая. Отлично подходит для пользовательских настроек дисплея и справки для игр, требующих наличия игрового монитора. 16 января 2011 г. 1 из 5 звезд от 3415 пользователей GreyScale Torrent Download это инструмент настройки видео и справки для игр, который требует, чтобы у вас был видеомонитор, подключенный к вашему

компьютеру, и он позволит вам установить параметры дисплея, такие как яркость, контрастность и уровни оттенков серого. 2 июля 2011 г. 2 из 5 звезд от 1285 пользователей GreyScale это инструмент настройки видео и справки для игр, который требует, чтобы у вас был видеомонитор, подключенный к вашему компьютеру, и он позволит вам установить параметры дисплея, такие как яркость, контрастность и уровни

оттенков серого. Выход Я не мог понять концепцию этой программы... 1. Прежде чем вы сможете изменить настройки дисплея, вы должны установить программу на свой компьютер... это очень ясно, но вы должны выполнять этот процесс один раз каждый раз, когда вы хотите изменить эти настройки. 2. Это занимает много времени на настройку видео и ничего не делает для вас... оно считывает видеокарту для

вашего монитора и настраивает дисплей... не больше и не меньше. 3. Программа ограничена в настройках, которые она может изменить, но на бумаге вы можете изменить уровни серого на мониторе. 6 февраля 2012 г. 3 из 5 звезд от 56 пользователей GreyScale — это инструмент настройки видео и справки для игр, который требует, чтобы у вас был видеомонитор, подключенный к вашему

компьютеру, и он позволит вам установить параметры дисплея, такие как яркость, контрастность и уровни оттенков серого. Я думаю, что это было худшее приложение, которое я когдалибо использовал. Вы должны вводить лицензионный ключ КАЖДЫЙ РАЗ, когда вы хотите изменить цвета на экране, не говоря уже о том, что он даже не может изменить яркость на что-либо выше 30%! Кнопка

включения/выключения не работает, и все, что она делает, это меняет контрастность, хотя она ничего не устанавливает, не имеет документации и просто неудобна для пользователя, и я использовал несколько хороших приложений. 2 сентября 2011 г. 2 из 5 звезд от 24 пользователей Я купил это приложение, и оно не работает. Я заплатил за программу, которая не работает, поэтому я забрал свои деньги и позвонил в

## службу поддержки. Они сделали все возможное, чтобы помочь мне. Они сказали мне, что

**GreyScale Activation Code With Keygen**

Если вы только что купили новый монитор, вы, вероятно, захотите настроить его таким образом, чтобы все выглядело максимально четким и кристально чистым, а сделать это без соответствующих

инструментов просто невозможно. К счастью для вас, в настоящее время существует огромный выбор специализированных сторонних программных решений, которые помогут вам легко достичь ваших целей. Один из них — шкала серого. Портативный инструмент Это приложение не требует установки на целевом компьютере, так как простая распаковка архива, в котором оно находится, и запуск исполняемого файла

дает вам полный доступ к его элементам управления. Более того, вы можете запускать его со съемных носителей, таких как флэшнакопители USB или внешние жесткие диски, не беспокоясь о том, что приложение создаст дополнительные файлы или папки на вашем компьютере или даже испортит ваши записи реестра Windows. Отображает набор эталонных значений Как только вы запустите его, вы заметите

отсутствие каких-либо дополнительных элементов управления на экране, за исключением кнопки «Закрыть», которая делает именно то, что вы ожидаете: закрывает приложение. Что эта программа действительно предлагает вам, так это несколько эталонных значений оттенков серого. Это может помочь вам настроить монитор, следя за оттенками серого, и когда все значения едва видны, вы сорвете джекпот.

Упрощенный интерфейс Самое замечательное то, что независимо от того, каковы ваши навыки работы с компьютером или какой у вас предыдущий опыт работы с аналогичным программным обеспечением, вы сможете использовать это приложение, даже не вспотев, поскольку в его упрощенном интерфейсе нет каких-либо сложных элементов управления. На самом деле, как уже упоминалось выше,

практически нет доступных функций. Удобный инструмент для настройки монитора в оттенках серого. В общем, если вы ищете инструмент, который может помочь вам настроить простые параметры отображения для вашего монитора, вы можете смело положиться на GreyScale Crack For Windows. Он портативный, имеет удобный интерфейс и не требует ресурсов вашего компьютера. Вы используете веб-браузер

Internet Explorer. Из-за плохой конфигурации безопасности этого браузера многие веб-сайты требуют, чтобы вы включили JavaScript, чтобы использовать все функции на своих веб-сайтах. Выполните следующие действия, чтобы включить JavaScript для этого веб-сайта: Выберите Internet Explorer --> Инструменты -- > Параметры Интернета -- > Вкладка «Безопасность» -- > Пользовательский уровень - -> Убедитесь, что выбран

параметр с пометкой «Активные сценарии». ПРИМЕЧАНИЕ: этот процесс обычно требует, чтобы вы вышли из веб-сайта, а затем вошли. Если у вас возникли проблемы с включением Java 1eaed4ebc0

GreyScale — это портативный инструмент для настройки оттенков серого. После того, как вы распаковали его, запустите исполняемый файл, и вам не нужно будет ничего устанавливать на свой компьютер, поэтому вы сможете быстро и легко изменять настройки дисплея без каких-либо проблем. Инструмент быстрой настройки монитора Этот простой и удобный

инструмент предназначен для людей, не имевших опыта настройки параметров монитора в оттенках серого, и поможет вам выполнить эту задачу в кратчайшие сроки. Запустив его, вы сможете быстро и легко настроить такие параметры, как яркость, контрастность или углы обзора. GreyScale предлагает простой инструмент масштабирования и калибровки дисплея. Запустив этот инструмент, вы

заметите, что можете быстро и легко настроить параметры отображения. Интерфейс очень интуитивно понятен, поэтому даже люди с нулевым опытом выполнения подобных задач смогут эффективно его использовать. Отличный портативный инструмент для настройки монитора GreyScale — это инструмент с простым, но эффективно работающим интерфейсом. Вам не нужно будет устанавливать его на свой

компьютер, и вы сможете без проблем настроить параметры отображения. GreyScale — это инструмент с удобным интерфейсом. GreyScale — это простой инструмент с простыми функциями. Его можно использовать на любом дисплее, и это очень простой инструмент. Отличный инструмент для настройки параметров дисплея Вы можете легко настроить параметры в GreyScale. Это простой в использовании

инструмент, который без проблем запускается даже на старых компьютерах. GreyScale — отличный инструмент для настройки параметров дисплея. GreyScale — отличный инструмент для настройки вашего дисплея. Интерфейс очень простой, но в нем есть все необходимые функции, которые могут вам понадобиться. GreyScale отличный инструмент для настройки параметров дисплея. GreyScale — это

инструмент, который поможет вам настроить параметры вашего монитора. GreyScale — отличный способ настроить отображение. Он имеет дружественный пользовательский интерфейс и может использоваться практически на любом типе дисплея. GreyScale отличный инструмент для настройки параметров дисплея. GreyScale эффективный инструмент настройки оттенков серого. Его можно использовать на

любом типе дисплея, и он имеет все функции, которые могут вам понадобиться. GreyScale — это хороший способ настроить параметры отображения. GreyScale эффективный инструмент настройки оттенков серого. Это очень простое в использовании приложение, но в нем достаточно функций. GreyScale хороший способ настроить отображение. GreyScale это простой, но эффективный способ настроить параметры

отображения. GreyScale простой, но эффективный инструмент настройки монитора. Оно имеет

**What's New in the?**

-------------------- \* [Оттенки серого] Лицензия: Бесплатное ПО \* [Оттенки серого] Домашняя страница: \* [GreyScale] Системные требования: Windows XP/Vista/7/8; \* [Оттенки серого] Операционная

система: Windows XP/Vista/7/8/10 \* [Оттенки серого] Категория: видео и изображения --- title: "Средство миграции Visual Studio Team Foundation Server для 3.0 SP1" мс.дата: "14.04.2017" f1\_keywords: ["vsteam\_lib.asp.TeamFoundati onServerMigrationToolfor3\_0\_ SP1"] helpviewer\_keywords: ["Средство миграции Visual Studio Team Foundation Server для 3.0 SP1", "Средство миграции Team Foundation Server для 3.0

SP1"] ms.assetid: b9a98ee0-7c6f-4d14-9285 f79cc59b9d2e --- # Средство миграции Visual Studio Team Foundation Server для 3.0 SP1 В этом документе описываются новые функции этой версии средства миграции Visual Studio Team Foundation Server (TFS) для Mac. Дополнительные сведения об обновлении локального приложения до Azure DevOps Services см. в разделе [Обновление локального приложения TFS

до Azure DevOps Services](upgrade-onpremises.md). > [!ПРИМЕЧАНИЕ] > Прежде чем создавать рабочую область на новом компьютере, на котором запущены инструменты из этого выпуска, необходимо настроить подключение к базе данных с учетными данными нового компьютера. Сведения о настройке подключения к базе данных вашего компьютера см. в разделе [Настройка рабочей

области для подключения к локальной базе данных TFS]( Дополнительные сведения см. в разделе [Известные проблемы]( НОМЕР 13-02-563-CV АПЕЛЛЯЦИОННЫЙ СУД ТРИНАДЦАТЫЙ ОКРУГ ТЕХАСА КОРПУС КРИСТИ - ЭДИНБУРГ

\_\_\_\_\_\_\_\_\_\_\_\_\_\_\_\_\_\_\_\_\_\_\_\_\_\_\_\_\_\_\_\_

ОС: Windows XP SP2 / Windows Vista SP1 / Windows 7 SP1 / Windows 8 SP1 / Windows 10 64-битная Windows XP SP2 / Windows Vista SP1 / Windows 7 SP1 / Windows 8 SP1 / Windows 10 64-разрядная Процессор: Intel Dual Core (i3, i5 или i7) Intel Dual Core (i3, i5 или i7) Память: 2 ГБ 2 ГБ Жесткий диск: 20 ГБ 20 ГБ Графика: 512 МБ 512 МБ DirectX: версия 9.0

## Related links: